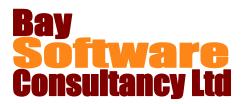

# Duration: 1 Day

# Description

This one-day course builds on the skills learnt in the **Visio – Creating Basic Drawings** course. It provides a brief review of creating a basic drawing then expands on the tools available for working with shapes and managing drawings. In addition, the course covers using the following specific diagram types: Process Diagrams; Cross-Functional Flowcharts and Organisation Charts.

### Prerequisites

• Visio - Creating Basic Drawings

# Who Should Take This Course?

Users of Visio 2010 who already create drawings and want to do more with the Visio tools and explore some of the diagram types. This course covers Process diagrams, Cross-Functional Flowcharts and Organisational Charts.

## **Objectives**

- ✓ Review of Visio 2010 Basics
- ✓ Apply and create background pages
- Add symbols, screen tips and hyperlinks to shapes
- Use containers to work with shapes

# Outline

### **Basic Drawing Review**

Create a drawing Add and connect shapes

#### Working with Page Backgrounds

Adding a background to a single page Creating a master background page Applying and editing a master background page Removing a master background page

#### **Doing More with Shapes**

Using Paste Special Adding symbols Adding ScreenTips Adding Hyperlinks Adding data to shapes

#### **Working with Containers**

Adding a container Using the Container Tools – Format Tab Resizing a container Adding shapes to a container Removing shapes from a container Disbanding the container

### **Formatting Containers**

Choosing a container Style Choosing a heading style Selecting a container's contents Locking a container

- ✓ Use callouts in a diagram
- ✓ Understand layers
- ✓ Create Process Diagrams
- ✓ Create Cross-Functional Flowcharts
- ✓ Create Organisation Charts

### Adding a Callout

Inserting and moving a Callout Changing the position of the callout line Resizing a callout Changing the callout style

#### **Using Layers**

Adding a layer Showing and hiding layers Activating a layer Preserving Group Member layers Colouring and locking layers

#### **Creating Process Diagrams**

Creating a Process Diagram Creating new subprocesses Linking subprocesses Editing subprocess links

#### **Creating Cross-Functional Flowcharts**

Adding swimlanes and separators Changing diagram orientation and direction Modifying swimlane margins Choosing a flowchart style Modifying flowchart elements

### **Creating Organisation Charts**

Creating an Organisation Chart Modifying the layout Changing the spacing Arranging shapes Modifying positioning